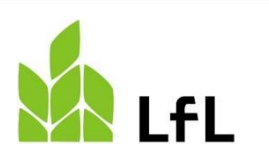

## **Antrag**

## **auf Einrichtung einer Mailbox, Zuteilung eines Benutzernamens und eines Passwortes für den Zugang zur Fachanwendung für die Saatgut- und Pflanzkartoffelanerkennung (SaproKapro - Portal)**

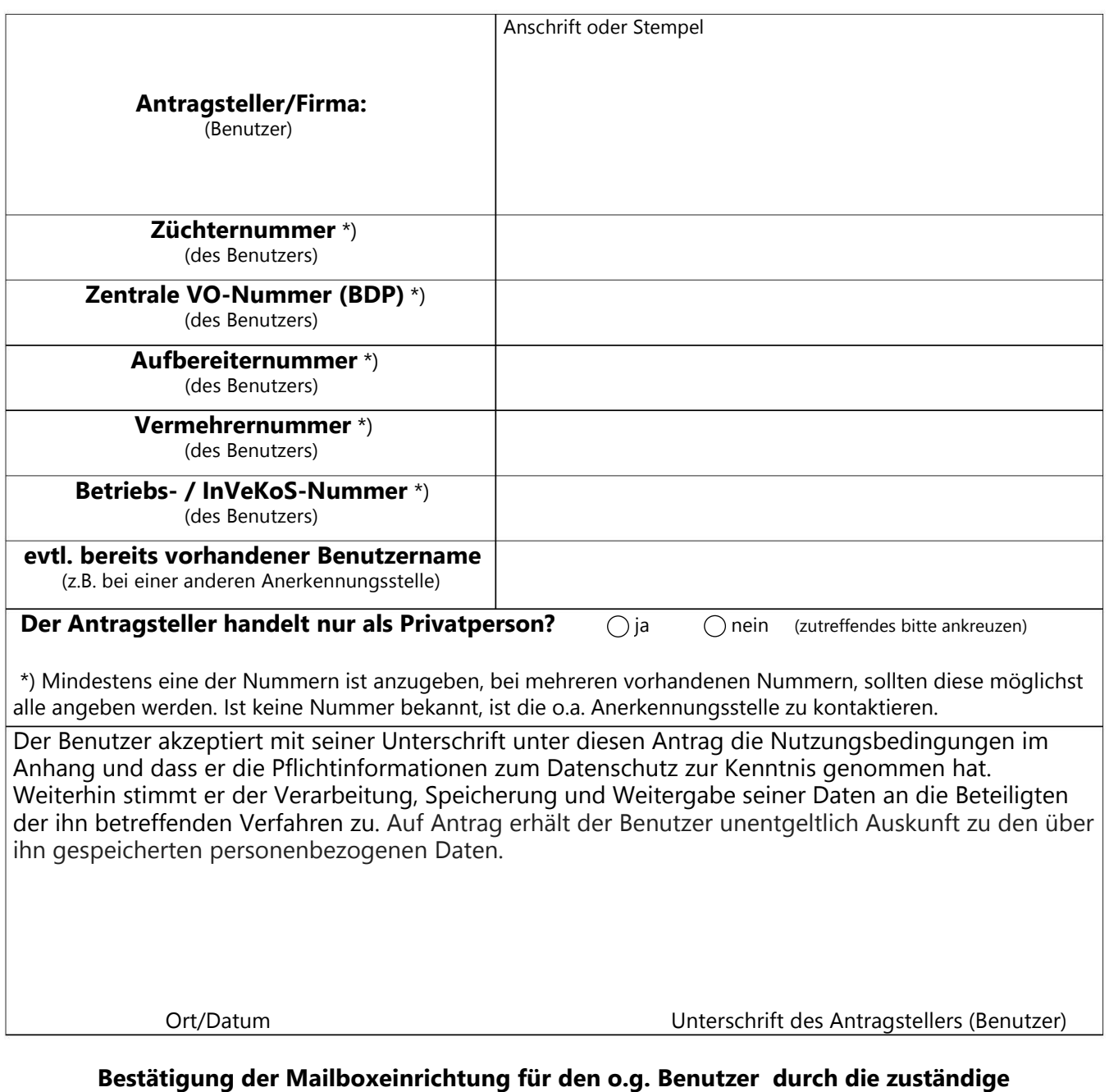

**Anerkennungsstelle**

## **Nutzungsbedingungen und Datenschutz:**

- 1. Das SaproKapro 2012 Portal, das die allgemeinen Informationen über die Fachanwendung beinhaltet, steht jedermann zur Nutzung offen.
- 2. Der Servicebereich des SaproKapro 2012 Portals ist nur registrierten Benutzern zugänglich.
- 3. Der Antrag auf Registrierung und Zuteilung einer Benutzerkennung und eines –passwortes ist schriftlich bei der für das jeweilige Bundesland zuständigen Anerkennungsstelle zu stellen. Diese prüft den Antrag, legt die Berechtigungen des Benutzers fest und übermittelt den Antrag an den IT-Dienstleister SYSTEM41 LIMITED, Wilhelmstr. 7, 06406 Bernburg (Saale) zur technischen Einrichtung und Administration des Benutzerzugangs. Die Fa. SYSTEM41 LIMITED teilt dem Benutzer schriftlich seine Zugangsdaten (Benutzerkennung und –passwort) mit.
- 4. Die Pflichtinformationen zum Datenschutz gem. Art. 13 und 6 DSGVO der SYSTEM41 LIMITED zur Auftragsdatenverarbeitung SaproKapro sind im SaproKapro 2012 - Portal über den Link: "Ich möchte einen Zugang" jederzeit zugänglich.
- 5. Bei Firmen aus der Saatgutwirtschaft gelten folgende Grundsätze:
	- Je Firma kann ein Benutzerzugang eingerichtet werden.
	- Für eine Firma mit mehreren Adressnummern in einem Bundesland (z.B. Züchter und VOFirma, VO-Firma und Aufbereiter, Aufbereiter und Vermehrer usw.) kann ein gemeinsames Postfach mit einem Benutzerzugang eingerichtet werden.
	- Eine Firma kann ihre Zugangsdaten an Dritte (Dienstleister) weitergeben, trägt jedoch die Verantwortung dafür, dass die unter 6. genannten Bedingungen auch durch den Dritten (Dienstleister) eingehalten werden.
- 6. Der Benutzer hat dafür Sorge zu tragen, dass ...

... die Beachtung des Grundschutzes gemäß der IT-Grundschutz-Kataloge des BSI mindestens für die Schutzstufe 'normal' gewährleistet ist,

... die ihm zugeteilten Zugangsdaten (Benutzername und Passwort) vor dem Zugriff Unberechtigter geschützt sind und der Verlust eines Benutzerpasswortes unverzüglich der zuständigen Anerkennungsstelle mitgeteilt wird, weil dies einen erneuten Antrag auf Zuteilung erfordert.

... die Fachanwendung nicht unbeaufsichtigt benutzbar ist, d.h. die aktuelle Sitzung vor dem Verlassen des Arbeitsplatzes geschlossen wird. Dies erfolgt i.d.R. durch Abmeldung von der Fachanwendung. Alternativ ist die Sperrung des gesamten Arbeitsplatzes zulässig, sofern diese nur durch Passwortanmeldung wieder aufgehoben werden kann.

… die Fachanwendung ausschließlich zur Übermittlung von Daten im Rahmen der Verfahren zur Anerkennung von Saatgut- und Pflanzkartoffeln benutzt wird.

- 7. Alle Aktivitäten des Benutzers in der Fachanwendung werden protokolliert. Bei festgestellten unzulässigen Aktivitäten kann der Benutzer von der Benutzung der Fachanwendung ausgeschlossen werden.
- 8. Die Inhalte des SaproKapro 2012 Portals wurden sorgfältig geprüft und nach bestem Wissen erstellt. Dennoch kann eine 100 %-ige Fehlerfreiheit nicht gewährleistet werden. Für evtl. auftretende wirtschaftliche oder finanzielle Schäden, die sich aus auftretenden Fehlern ergeben, haften weder die Programmentwickler noch die jeweilige Saatgutanerkennungsstelle.